## **VISUALINE**

## **Fernbedienung**

- Prinzip: Die Verbindung zwischen Fernbedienung und Empfänger wird bei der ersten Inbetriebnahme der Leuchte hergestellt. Falls die Verbindung entfällt, kann sie ohne grossen Aufwand wieder eingerichtet werden. Auf der Unterseite der Visualine Stehleuchte ist auf der Seite des Schriftzuges eine kleine rote Kontrolllampe zu erkennen. Neben dieser ist der schwarze Mikro-Tast-Schalter zu finden. Diesen einmal drücken und innerhalb von fünf Sekunden eine beliebige Taste auf der Fernbedienung betätigen.
- Speicher: Auf der Fernbedienung lassen sich zwei Lichtstärken abspeichern. Bei der Auslieferung der Stehleuchte ist auf Position 1 die halbe Leuchtstärke und auf der Position 2 die volle Leuchtstärke programmiert. Diese Einstellungen lassen sich beliebig anpassen. Man stelle die gewünschte Helligkeit auf der Skala ein und drücke dann während ca. 5 Sekunden die gewünschte Speichertaste.
- Batterien: Die Fernbedienung benötigt eine 3V CR 2032 Knopfbatterie.

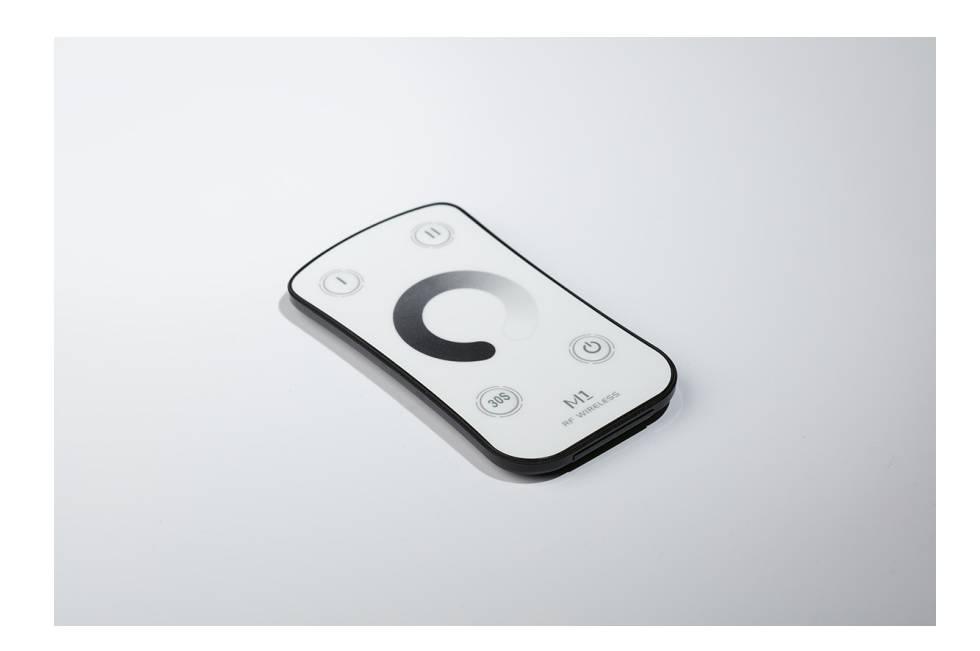